# Download Photoshop CC 2015 ( Latest Version 32 Bit & 64 Bit )

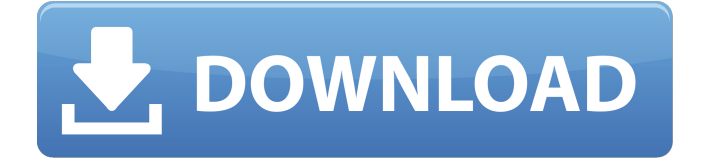

### **Download App Photoshop Cc 2015 Crack + [Win/Mac] (April-2022)**

Adjusting the View If you work with large images, you may find it best to keep the image's size small so that you can read the entire image. You can use the View menu to toggle between various view settings to help control the size of the image. (You can also resize an image to its original size by choosing Image  $\rightarrow$  Image Size.) Figure 11-2 shows the options you can use for this View setting. FIGURE 11-2: The View menu lets you toggle between different screen modes.

#### **Download App Photoshop Cc 2015 Crack + Torrent**

Paid vs Free Photoshop: A real-life comparison If you are a novice, working in a team, or making a professional project, you would prefer getting a free version of Photoshop over paying for a high-end professional version. However, if you are using Photoshop often and it's something that you rely on, it's better to invest in a paid version. In this article, we compare the free Photoshop to the paid version of Photoshop, and tell you why you should either get Photoshop Elements or Photoshop CC. You might also want to check our other post on the top software for graphic designing. Advantages and disadvantages of the Photoshop for the photo enthusiast 1. Photoshop for the novice Unlike Adobe Photoshop, Photoshop Elements has a simple user interface that teaches how to use the tool. It's great for photographers who want to edit photos or create their own graphics from scratch. The interface may look a bit overwhelming at first, but once you understand the tool, it's very simple to use and has most of the features you can think of. You can import photos and create new documents with the help of an image editor. With the help of the smart panel, you can crop images, align images, apply filters, merge images, and trim images to suit the purpose. In short, you can do most of the editing and editing tasks that

can be done in Photoshop. If you're a beginner, Photoshop Elements is all you need to become an image editor or a designer who can create their own graphics without any support. In most cases, it works perfectly to create a small-scale graphics project without the help of Photoshop. Advantages: Simple to use tool with limited features that let you do most of the editing tasks. 2. Photoshop for the Expert Adobe Photoshop is a tool that is used in a very professional manner. For starters, it comes with very advanced features like more than 15 filters, layers, the ability to see contrast, plus the ability to create multiple adjustments. It is a tool used by many photographers. There are many photographers who prefer using Photoshop over Elements. Most of them are professionals who need to do a lot of photo manipulation to create their own unique graphics. If you work with the tool often, its better to invest on a paid version of Photoshop, even if it's just to 05a79cecff

#### **Download App Photoshop Cc 2015**

As you stand inside Porta dos Sete Passos, the entrance to Lisbon's Convento do Carmo, you are in Portugal's oldest house of prayer. Built between 1460 and 1480, it's one of the first buildings in Europe to incorporate the imposing Gothic concept of stone vaults, and a first for Portugal. A visit to this church is a trip back in time to the days when there was only one, unified monarchy covering the Iberian Peninsula. The Convento dos Carmo is a rambling structure with five chapels. The largest is the capela do Carmo, or chapel of Our Lady of Carmo. It dates back to the early 14th century, during Portugal's medieval period. Two years after the chapel was completed, the convent was added. (Portugal on a Budget readers: Take a virtual tour of the Convento do Carmo and learn more about its history here) The Carmelites of Portugal, a religious order that was founded in the 13th century by the Marques de Abrantes, a nobleman from Galicia, live at the Convento. During the 1500s, João II extended the church and built a small cloister for the monks. In 1755, an earthquake destroyed a good portion of the convent, but a few years later, the chapel was rebuilt. (Portugal on a Budget readers: The Convento do Carmo was expanded by the Jesuits when they ruled Portugal) While Portugal may not be the only country to develop in this fashion, unlike other Gothic buildings in Europe, this one is not whitewashed over. Some of the original walls remain visible under layers of later renovations. As you walk through the chapel, Portuguese and European musicians perform sacred music throughout the year. The chapel is open daily except for major Catholic holidays. (Portugal on a Budget readers: 14 Churches you shouldn't miss in Europe) You've made it to Lisbon! There is still plenty to see. The UNESCO World Heritage Sites, the São Jorge Castle, the Belem Tower and many more. In this post, we have collected the best things to do in Lisbon for anyone visiting Portugal. Start with this post. What To Do In Lisbon, Portugal 1. Visit the São Jorge Castle The São Jorge Castle is a massive

#### **What's New in the?**

Bitcoin scam images are spreading all over the Internet The latest victim of an online bitcoin scam is a retired police officer from Montana named Jesse James. In his case the scammer even provided a photo of his face. James tried to buy some bitcoins with an e-Transfer, but he didn't receive the money. When he tried to figure out what had happened, he came across this story. The scammer claimed he was from "Bitcoine" and used the meme image as a "login" on his e-transfer. Shortly after he made the purchase, he said, his computer crashed, and his payment was not processed because his computer lost power. Blockchain Bitcoin scam shows up on the news Bitcoin scam images, like this one below, have been popping up all over the Internet. They are often accompanied by a message that says "This is a bitcoin scam" and encourages victims to log onto their e-transfer and check if their money was already sent to them. The scammers are taking advantage of a new system for transferring money on the internet, called blockchain. The system allows people to send money over the web for as little as a few cents or as much as a few dollars. However, the system does not guarantee that the payment will reach the recipient. The issue is that the system is unsecured, which makes it an easy target for fraudsters. Bitcoin scam images It is not an easy task to identify which ones of the many "scam images" are fake. Many of them are just images of the "scammer" pretending to be someone else. The real scam image is usually not shown, just the company or the e-transfer site. The scammer is most likely using a computer program to make the images appear to be the real thing. "The name and the picture are taken from Google. The name is embedded in the logo," the scammer tells Jesse James. "Kind of interesting that they want to use my image for their scam," Jesse James writes in the comments. "What stops them from just taking someone else's image and using that? That may be the best method for generating new business." Scammers are well aware of this weakness. "If I were to steal someone's photo, I would have

## **System Requirements For Download App Photoshop Cc 2015:**

The game needs an Intel Core 2 Duo CPU with 2.7 GHz or better, an ATI Radeon HD 2600 Pro or better, and 2 GB of RAM. The game requires a Windows Vista or better system to run smoothly and to look good. The game currently does not work on Windows 7. We expect this will be fixed in a patch. There are no plans to port the game to Mac. The game requires a DirectX 9.0c compatible video card with a WDDM 1.0 compatible driver. The video card should be a supported

<https://www.tailormade-logistics.com/sites/default/files/webform/wilsgaly17.pdf>

<https://www.hoursmap.com/wp-content/uploads/2022/07/hercott.pdf>

<https://bottlemart.com.au/sites/default/files/webform/webform/xxxx-maroons/adobe-photoshop-download-free-exe.pdf>

<https://connectingner.com/2022/07/01/75689/>

<https://thawing-beyond-98281.herokuapp.com/tamenort.pdf>

[https://kramart.com/wp-content/uploads/2022/06/photoshop\\_cs6\\_2020\\_season\\_22\\_crack.pdf](https://kramart.com/wp-content/uploads/2022/06/photoshop_cs6_2020_season_22_crack.pdf)

<https://centraldomarketing.com/92-free-photoshop-art-filters-for-color-beginners/>

<https://fisiocinesia.es/2022/07/01/photoshop-for-windows-xp-vista-windows-7-windows-8-windows-10/>

[https://thecubanhouses.com/wp-content/uploads/2022/06/laptop\\_me\\_adobe\\_photoshop\\_kaise\\_download\\_kare-1.pdf](https://thecubanhouses.com/wp-content/uploads/2022/06/laptop_me_adobe_photoshop_kaise_download_kare-1.pdf)

<http://buyzionpark.com/?p=23301>

https://followgrown.com/upload/files/2022/07/oRPRJvO1ovPXkGjhm3OW\_01\_4a3a4dfc789cb199c6c2b72b306a6f5a\_file.pdf

<https://turn-key.consulting/2022/06/30/how-to-download-adobe-photoshop-7-0-for-pc-win/>

[https://nalanda.tv/wp-content/uploads/2022/07/photoshop\\_80\\_cs\\_download.pdf](https://nalanda.tv/wp-content/uploads/2022/07/photoshop_80_cs_download.pdf)

<https://entrelink.hk/uncategorized/photoshop-cs6-free-download-windows-10/>

<http://fairdalerealty.com/?p=6253>

[https://polyglothealth.com/wp-content/uploads/2073\\_Photoshop\\_Brushes.pdf](https://polyglothealth.com/wp-content/uploads/2073_Photoshop_Brushes.pdf)

[https://www.yunusbasar.com/wp-content/uploads/2022/06/Photoshop\\_Elements\\_2019\\_is\\_a\\_New\\_Name\\_for\\_Adobe\\_Photoshop.pdf](https://www.yunusbasar.com/wp-content/uploads/2022/06/Photoshop_Elements_2019_is_a_New_Name_for_Adobe_Photoshop.pdf) [https://infobutter.com/wp-content/uploads/2022/06/photoshop\\_free\\_download\\_on\\_laptop-1.pdf](https://infobutter.com/wp-content/uploads/2022/06/photoshop_free_download_on_laptop-1.pdf)

https://social.halvsie.com/upload/files/2022/07/75eJL8IObC6XHJ5uOpxp\_01\_3bbc8c9e5ad5f8fd54486083c1c9e840\_file.pdf <https://lerndialog.lern.cloud/blog/index.php?entryid=2025>